''#\$‰!'\$%()!\*\$%(+,,+-.!./(0\$%,!1%\$!2%\$1'\$3!+.!01'24!0&!'4\$!5\$6+,'%1%,!899+2\$:!;\$%(+,,+-.!./(0\$%,!1%\$!/,\$3!9-% +.,'%/2'-%!2-.,\$.'!2<1,,\$,!1.3!-#\$‰+3+.6!%\$=/+,+'\$,!.-'!(\$':!!

>%- (!?1#@1%A!?1#+61'-%A!5\$2-%3.!1. 3!". %-«(\$.'!A!B\$%(!:%-2\$..+.6!A!C<1..!:\$%(+,.+-..!A!C<1..!:\$%(+,.+-.

## Search to find your class

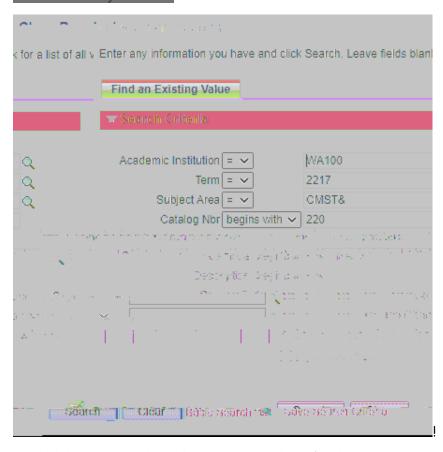

 $8.\ 2\$!,\$\$\$2'\$3!\&-/7 \lessdot .\ \$D'!.\ \$\$3!'-!9+.\ 3!\&-/\%,\$2'+-.)!/,\$!'4\$!1\%-E,!-\%9+.\ 3!\$1.\ 3!\$.\ '\$\%,\$2'+-.\ G:!$ 

H-/!1%\$!-. &!10<\$!'-!\*%-#+3\$!1!,'/3\$. '!\*\$%( +, ,+-.!'-!1. !+. 3+#+3/1<2<1, ,!,\$2'+-.:!B4\$&!( /,'!I. -E!E4+24!,\$2'+-.!'4\$&! E1. '!'-!\$. %-≪+.!0\$9-%\$!'4\$&!21.!6\$'!1!\*\$%( +, ,+-.!2-3\$:!

|                                                                                                    | The state of the state of the s |                             |                                           | eleanicteanictea                                                                                                    |
|----------------------------------------------------------------------------------------------------|----------------------------------------------------------------------------------------------------|-----------------------------|-------------------------------------------|----------------------------------------------------------------------------------------------------|
| Academic Institution                                                                                                    | Green River Califor                                                                                                    | -                           |                                           |                                                                                                    |
| Term                                                                                                    | FSUL 2021 Undergrad                                                                                                    |                             |                                           |                                                                                                    |
| Published Arms (STEET and Control of CONTROL AND TOWNS AND A STEET AND A STEET |                                                                                                    |                             |                                           |                                                                                                    |
|                                                                                                    | Crimby Her 220                                                                                                    | Pablic Speaking             |                                           |                                                                                                    |
| தட்சிர்குளினர்க்கூற                                                                                                    | maga an kanagara sa                                                                                                    | 5 <sup>-3</sup>             | torioriorioriorioriorioriorioriorioriorio | on his standard and the standard and the |
| The second section is                                                                                                    | Action (                                                                                                    | of the following the second | 1950, Ar Aren significations              | ni in the state of section and the                                                                                                    |
| it Section                                                                                                    |                                                                                                    | Class Section DEA           |                                           | Class Type Enrollmer                                                                                                    |
| !                                                                                                    |                                                                                                    |                             |                                           |                                                                                                    |

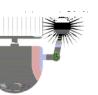

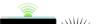

(1.00mm)//